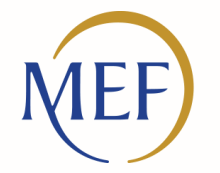

Dipartimento dell'Amministrazione Generale, del Personale e dei Servizi

**Innalzamento dei Livelli di Sicurezza per l'accesso a NoiPA Operatori**

27 Aprile 2022

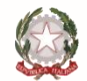

Ministero dell'Economia e delle Finanze

### **1. La Carta d'Identità cartacea invece della CIE è comunque valida?**

La Carta d'Identità cartacea non consente l'accesso a NoiPA. È necessario di dotarsi di metodi di autenticazione digitali, quali SPID, CNS o CIE.

## **2. Quando scade la validità della TS, è automatico il riconoscimento di quella nuova?**

Sì, per il sistema NoiPA il riconoscimento è automatico previa riabilitazione della nuova tessera sanitaria con le modalità previste dal Sistema Tessera Sanitaria.

Per attivare la propria tessera sanitaria come strumento di autenticazione è necessario che il cittadino recuperi i codici PIN, PUK e CIP relativi alla propria TS-CNS presso gli sportelli regionali abilitati presentando la tessera sanitaria e un documento di identità.

Se si è in possesso di una TS-CNS già attiva (e del codice PIN) non ancora scaduta, al ricevimento della nuova per attivarla si può utilizzare il servizio on line ed evitare di andare presso l'ufficio. Il servizio è disponibile solo accedendo con la vecchia TS-CNS.

#### **3. Entro quando sarà possibile richiedere il cambio password?**

Le richieste di cambio password effettuate all'assistenza successivamente al 25 aprile p.v. non saranno prese in considerazione, in modo da consentire il rilascio delle nuove funzionalità e delle nuove modalità di accesso che avranno luogo a partire dal 30 aprile p.v.

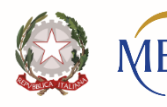

ipartimento ell'Amministrazione Generale, Personale e dei Serviz

### **4. Dove sarà disponibile il materiale per la consultazione?**

Il materiale sarà pubblicato nella pagina del portale dedicata all'accesso all'area personale presente al seguente link [https://noipa.mef.gov.it/cl/web/guest/accesso-area-personale,](https://noipa.mef.gov.it/cl/web/guest/accesso-area-personale) e le slide utili agli operatori al seguente link <https://noipa.mef.gov.it/cl/web/guest/amministrazione>.

#### **5. Tutti gli utenti NoiPA devono ricompilare i dati personali con conferma di e-mail, numero di cellulare?**

È fortemente consigliato procedere alla convalida dell'indirizzo email. Accedendo con le consuete modalità fino al 29 aprile. A partire dal 30 aprile l'operazione potrà essere effettuata accedendo con SPID, CIE e CNS.

# **6. Quale App genera l'OTP?**

L'App NoiPA. Le Uniche App autorizzate e ufficiali NoiPA sono installabili dai seguenti store:

- per Android <https://play.google.com/store/apps/details?id=it.mef.noipa>
- per Apple <https://itunes.apple.com/us/app/noipa-mef/id1449271674?ls=1&mt=8>
- Huawei <https://appgallery.huawei.com/app/C102092841?appId=C102092841&source=appshare&subsource=C102092841>

# **7. Possiamo utilizzare un generatore di OTP già in dotazione, diverso dall'app NoiPA?**

No, è possibile solo tramite App NoiPA scaricabile dagli store Apple, Google e Huawei.

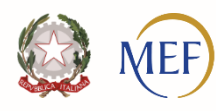

### **8. La CNS firmante sarà comunque sostituita dalla Tessera Sanitaria abilitata <sup>a</sup> CNS?**

Entrambe le CNS possono coesistere. Tuttavia, la tessera sanitaria non può essere utilizzata per la firma digitale.

#### **9. Si può utilizzare il cellulare come lettore smart card quando si usa la CIE per accedere?**

Si, tramite l'applicazione CieID (per maggiori informazioni: [https://www.cartaidentita.interno.gov.it/cittadini/entra-con-cie/\)](https://www.cartaidentita.interno.gov.it/cittadini/entra-con-cie/).

### **10. La smart card rilasciata da Postecert con firma digitale <sup>e</sup> non ancora scaduta continuerà <sup>a</sup> valere per il livello 3 <sup>o</sup> dovrà essere sostituita da TS/CNS?**

Si, continuerà a valere, fermo restando che la smart card sia abilitata come CNS e in corso di validità.

### **11. Poiché SPID prevede anche una autenticazione di livello 3, per gli utenti che l'hanno abilitata, può essere usata in alternativa all'utilizzo della CIE <sup>o</sup> CNS per l'accesso all'area consultazione e/o aggiornamento partite?**

No, al momento, il portale NoiPA non gestisce l'autenticazione con il livello 3 di SPID.

#### **12. La TS non può essere virtuale sul sistema?**

Al momento, no.

**13. Il vecchio lettore smart card funziona anche per la TS?**

Sì.

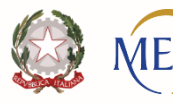

partimento Il'Amministrazione Generale, Personale e dei Serviz

# **14. Ci sono indicazioni circa i lettori per la CNS <sup>e</sup> CIE?**

Le CNS sono presenti in formato chiavetta usb con software preinstallato, o in formato Smart Card singola senza lettore per PC, che dovrà essere acquisito separatamente. I lettori compatibili sono di solito indicati dalle singole entità emittenti delle CNS.

Dopo aver ottenuto i codici PIN e PUK è possibile procedere alla configurazione del PC, installando un lettore di Smart Card ed un driver, al fine di effettuare la registrazione.

Nel caso di utilizzo di portatili si evidenzia che i recenti portatili sono già predisposti di ingresso hardware per inserire ed utilizzare una TS-CNS. Nel PC deve essere installato un software di gestione della scheda, scaricabile dal sito <https://sistemats1.sanita.finanze.it/portale/elenco-driver-cittadini-modalita-accesso>.

Per individuare i corretti driver visualizzare in alto a sinistra sulla propria tessera sanitaria la sigla del modello della scheda. Il software va installato dopo aver collegato il lettore al PC, con la CNS inserita. Si consiglia di far eseguire l'operazione dal proprio supporto IT anche per le successive verifiche della corretta installazione.

La CIE consente l'accesso sia tramite Smart Card, sia tramite PC attraverso l'App CieID. Inoltre, si precisa che per l'accesso da computer bisogna dotarsi e installare un lettore di Smart Card contactless (tale lettore è diverso dal lettore della CNS).

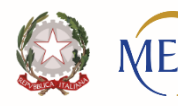

ipartimento ell'Amministrazione Generale, Personale e dei Serviz

#### **1. Accedendo con la CIE si entra al portale ma non sono abilitate le funzioni di Operatore, da quando sarà possibile?**

Lo saranno dal 30 aprile p.v.

# **2. Gli operatori che operano solo in consultazione debbono accedere con CNS <sup>o</sup> CIE?**

L'area di lavoro in consultazione o in lavorazione si attiva esclusivamente con CNS o CIE.

# 3. È necessario un passaggio di sicurezza di livello 3, anziché di livello 2, come per tutti gli altri **portali pubblici?**

Il passaggio al livello di sicurezza 3 è necessario per i soli operatori per accedere all'area di lavoro.

# **4. Anche per gli operatori sarà valido il Mod. AT elettronico per l'accesso?**

Sì, il modello AT rappresenta una modalità di accesso valida.

# **5. I lettori smart card verranno forniti oppure ogni ufficio provvede da sé?**

I lettori smart card già in uso con la CNS, sono compatibili con la TS-CNS. Nel caso in cui gli uffici siano sprovvisti del lettore smart-card, le amministrazioni di appartenenza provvederanno a fornire istruzioni operative.

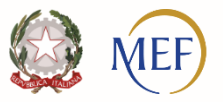

'Amministrazione Generale,

**6. Per il personale con autorizzazione C06, in sola consultazione, è necessario attivare un documento personale quale CIE <sup>o</sup> TS-CNS <sup>o</sup> è possibile chiedere una smartcard simile <sup>a</sup> quella degli operatori C07? La smartcard per gli operatori C06 deve contenere anche la firma digitale?**

Sì, dal 30 aprile l'Area di Lavoro sarà accessibile esclusivamente con CNS (smartcard personale o rilasciata dall'amministrazione) o CIE.

# **7. È possibile richiedere le smartcard per il personale con profilo C06?**

Sì, è necessario.

# **8. Le smartcard contengono la firma digitale anche per il personale C06?**

La firma digitale delle CNS non è legata al ruolo di accesso a NoiPA. Dunque, chi ha una CNS che utilizza per altri scopi, la può comunque utilizzare per l'accesso a NoiPA L'assegnazione del ruolo deve essere sempre richiesta secondo modalità descritte nella pagina Gestione Utenze del portale NoiPA (https://noipa.mef.gov.it/cl/web/guest/gestione-utenze)

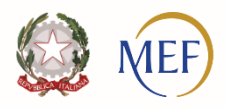

Il'Amministrazione Generale, Personale e dei Serviz

**9. La differenza tra smart card e CNS è la presenza nella prima e non nella seconda di un certificato di firma digitale. Per accedere con il profilo C06 si può chiedere il rilascio di una smart card, oppure è superfluo perché la firma digitale in essa contenuta non è necessaria?** 

Non è necessaria la firma digitale per accedere all'Area di lavoro del portale NoiPA.

# **10. Chi ha una smart card con firma digitale (non scaduta) potrà continuare ad utilizzarla per usufruire dei servizi NoiPA in consultazione, aggiornamento e revisione, oltre a firmare digitalmente su Protocollo RGS?**

Sì.

### **11. Resteranno invariate le modalità di accesso per le Pensioni di guerra sul Sistema?**

No, per l'utilizzo dell'applicativo Pensioni di guerra è necessario accedere dell'area di lavoro tramite CNS o CIE.

#### **12. Verrà ripristinata la funzione di Utilità di richiesta elenchi?**

La non disponibilità della funzione non è collegata agli interventi richiesti per l'innalzamento dei livelli di sicurezza; sono in corso altre attività per il ripristino della funzionalità.

#### **13. Anche le smartcard firmanti cesseranno alla naturale scadenza l'operatività <sup>e</sup> conviene attivarsi preventivamente con CIE/CNS- TS?**

Qualora non sia disponibile una smartcard, sarà possibile accedere al sistema NoiPA utilizzando la CIE o la CNS.

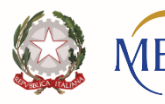

### **14. Rimarrà in vigore l'attuale modalità di accesso federato?**

La modalità di accesso che utilizza la federazione di domini verrà mantenuta, fermo restando che le Amministrazioni abilitate dovranno necessariamente adeguare i livelli di sicurezza agli standard garantiti dalle modalità di accesso richieste dal sistema NoiPA.

Per gli operatori è richiesto il livello 3 di sicurezza, ottenibile con l'utilizzo di CIE o CNS.

### **15. Per la convalida dei lotti, il Codice dispositivo sarà ancora necessario?**

Per chi opera sui lotti non cambia nulla.

### **16. Tramite la Intranet MEF, è possibile accedere come "operatore" per la sola consultazione delle partite stipendiali, oppure anche per la consultazione è essenziale l'utilizzo della CNS?**

Anche solo per la consultazione, gli operatori dovranno accedere utilizzando la CIE o la CNS.

#### **17. Con questa nuova modalità riusciremo a superare l'iter di profilazione degli operatori?**

Le nuove modalità d'accesso non hanno impatti sugli aspetti connessi alla profilazione operatori.

## **18. L'innalzamento dei livelli di sicurezza riguarda anche il MVP - Modulo Valutazione Performance di NoiPA?**

No, in quanto il MVP è presente all'interno dell'area dipendente e non nell'area di lavoro. Tuttavia, l'accesso con CNS, CIE o Modello AT, effettuato sull'Area di Lavoro, garantisce anche l'accesso alle aree dispositive che l'operatore può condurre in qualità di utente.

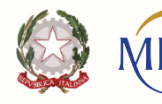